Владивостокский государственный университет экономики и сервиса Институт информатики инноваций и бизнес систем

#### **Предмет: «Технологии Интернет»**

Руководитель: Сачко Максим Анатольевич, старший преподаватель

# **Тема 6**

# **и веб-программирование**

**CGI**

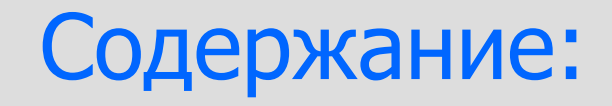

- 1) Интерфейс CGI, его задачи и функции
- 2) Исполнения CGI-скриптов
- 3) Структура URL и кодирование данных запроса
- 4) Переменные окружения CGI.
- 5) Программирование CGI-скриптов
- 6) Введение в Perl

#### Основная концепция

 Интерфейс CGI представляет собой спецификацию взаимодействия веб-сервера и внешней программы, которую веб-сервер запускает для обработки запроса. CGI определяет каким образом данные, предоставленные клиентом в запросе, передаются программе, как программа возвращает сгенерированный HTML-контент серверу, и какие переменные окружения устанавливаются сервером при запуске программы.

 **Клиент** может запросить у веб-сервера как документ-файл с диска, так и документ, динамически формируемый некоторой внешней программой (как правило - в зависимости от данных, предоставленных пользователем при заполнении формы).

 **Интерфейс CGI** представляет собой спецификацию взаимодействия веб-сервера и внешней программы, которую веб-сервер запускает для обработки запроса. (Внешняя программа, вне зависимости от своей природы, часто называется CGI-скриптом.)

 Данные из заполненной клиентом HTML-формы могут передаваться на сервер двумя методами: **GET** и **POST**, это определяется параметром method соответствующего тэга <form method=... action=...>.

 В первом случае (GET) данные присоединяются после вопросительного знака в конец URL, указанной в параметре action, во втором случае - передаются в теле запроса - в секции, предназначенной для данных (следует после всех заголовков и пустой строки).

#### Например, вывод CGI-программы

 Content-Type: text/html <HTML> <BODY> <H1>Hello, world</H1> </BODY> <HTML>

### Конфигурирование сервера Apache

 ScriptAlias /виртуальный/путь/ /путь/к/каталогу/ ScriptAlias /cgi-bin/ /usr/local/www/cgi-bin/

 Это означает, что для обработки запроса URL вида http://your.server.com/cgi-bin/dir/script будет взят не файл script из каталога DocumentRoot/cgi-bin/dir/, а запущена программа /usr/local/www/cgi-bin/dir/script.

## Структура URL

 Для работы CGI-программ важное значение имеют части **URL**, называемые **PATH\_INFO** и **QUERY\_STRING**.

Рассмотрим запрос с URL вида:

http://my.server.com/cgi-bin/dir/prog/a/b?A=1&B=qwerty

PATH\_INFO - /a/b QUERY STRING - A=1&B=qwerty

 Пары имя-значение разделяются амперсандом. Алфавитно-цифровые символы и некоторые знаки препинания, не имеющие специального значения (тире, подчеркивание) передаются как есть. Остальные символы кодируются в виде "**%NM**", где NM - двузначный шестнадцатеричный код символа.

.../prog?birthday=11%2F05%2F73&name=John+Smith

 **birthday** - "11/05/73 "  **name** - "John Smith"

**AUTH\_TYPE -** Метод аутентифицирования, использованный для опознания пользователя. См. также REMOTE\_USER и REMOTE\_IDENT. **CONTENT\_LENGTH** - Длина данных запроса в байтах, переданных CGI-скрипту через стандартный ввод. **CONTENT\_TYPE MIME** - Тип данных запроса. **DOCUMENT\_ROOT** - Корневой каталог дерева документов веб-сервера. **GATEWAY\_INTERFACE** - Используемая версия CGI.

**HTTP\_ACCEPT** - Список MIME-типов данных, которые клиент может принять. **HTTP\_FROM** - Адрес электронной почты пользователя, сделавшего запрос (многие броузеры не передают такие данные). **HTTP\_REFERER** - URL документа, в котором находилась ссылка, вызвавшая настоящий запрос. **HTTP\_USER\_AGENT** - Броузер клиента. PATH\_TRANSLATED - PATH\_INFO, преобразованное в полный путь в файловой системе сервера

**QUERY\_STRING** - Данные запроса, переданные в составе URL вслед за вопросительным знаком **REMOTE\_ADDR** - IP-адрес клиента. **REMOTE\_HOST** - Имя DNS клиента. **REMOTE\_USER** - Аутентифицированное имя пользователя. **REQUEST\_METHOD** - Метод запроса (GET, POST, HEAD и т.д.). **SCRIPT\_NAME** - Виртуальный путь (например, /cgi-bin/program.pl) к исполняемому CGI-скрипту

**SERVER\_NAME** - DNS-имя сервера или, при невозможности определить имя, его IP-адрес. **SERVER\_PORT** - Номер порта сервера. **SERVER\_PROTOCOL** - Имя и версия протокола, через который был сделан запрос (например, HTTP/1.1). **SERVER\_SOFTWARE** - Тип и номер версии ПО веб-сервера.

#### **Cookies**

 Поскольку все HTTP-запросы независимы друг от друга и на уровне протокола HTTP отсутствует понятие сеанса связи, CGI-программа запускается заново для каждого вновь поступившего запроса, неважно имеет ли он связь с предыдущими или нет. Таким образом, существует проблема сохранения состояния логического сеанса работы пользователя между его последовательными запросами к CGIпрограмме. Для этого используются: cookies, сохранение состояния в базу данных, сохранение в файл, скрытые поля.

#### Методы сохранения состояния

- cookies сохранение на компьютере клиента,
- скрытые поля сохранение внутри формы, посылаемой клиенту,
- сохранение в файле какого-либо формата на сервере,
- сохранение в параллельно работающей базе данных.

#### Программирование CGI

При программировании CGI-скриптов всегда следует помнить, что при каждом очередном запросе скрипт начинает свою работу сначала, не имея никакой предыстории взаимодействия пользователя с этим или другими скриптами

```
\# $x создается, равно undef
my $x;
$X;<u>и пожно</u> на народно на народно на народно на традиците на подади на традиците на традиците на традиците на тра
defined(<math>$x</math>); # ложно$x=0;$x;Примечение и три не примечение и три не примечение и три не примечение и три не примечение и три не три не три
defined(<math>$x</math>); # <math>u</math>CTUHHIO$x=5;HERE ARE AND HERE ARE ARE AT A PICTURE OF A STATE OF A PICTURE OF A STATE OF A PICTURE OF A STATE OF A PICTURE
$X;defined(<math>$x</math>); # <math>u</math>CTUHHIO$x=undef; # опять undef!
```
#### Списки и массивы

 Списком (list) называется упорядоченная последовательность скалярных значений; порядковые номера (индексы) начинаются с нуля. Отдельно стоящие списки заключаются в скобки:

 **(\$x, "abc", 15)**

 Обращение к элементу списка осуществляется путем указания индекса этого элемента в квадратных скобках: **\$y=(\$x, "abc", 15)[1]; # \$y="abc"**

#### Операторы

```
if (...) {...};
условие? выражение_да: выражение_нет;
while(...) \{...\};
\{a_1, a_2, \ldots, a_n\} while (1, 1, 1);
for (...;...;...;") \{... \};if (sa < sb) \{ sa = sb; \}while (sa < sb) { some_function($a); }
s = s b if (s = s b);
```

```
$x="abc";@array='c';d';e';%hash=(a = > "A", b = > "B");print "this is \$x: \``$x\''; \nhis is element 2 of\@array: \"$array[2]\";\n",
    "and \$hash{a} is \"$hash{a}\"\n";
ВЫВОД:
  this is $x: "abc";this is element 2 of @array: "e";
  and \frac{1}{2} hash\{a\} is "A"
```
# Вопросы для самопроверки:

- 1. Какие действия предпринимает сервер, если для обработки поступившего запроса требуется запуск CGIпрограммы?
- 2. Почему CGI-программа должна выдавать заголовок "Content-Type:"?
- 3. Что позволяет делать модуль mod\_perl?
- 4. В чем заключается основная особенность CGIпрограммирования?
- 5. В чем состоит проблема сохранения состояния в CGIпрограммировании и какие существуют способы ее решения? Укажите их достоинства и недостатки.
- 6. Почему язык Perl считается наиболее удобным для написания CGI-приложений?

# Рекомендуемая литература:

- 1. Мамаев М., Петренко С. Технологии защиты информации в Интернете. Специальный справочник. – СПб: "Питер", 2005.
- 2. UNIX для системных администраторов: Энциклопедия пользователя/ Пер.с англ. – Киев: ДиаСофт, 2008.
- 3. Д.Р.Левин, К.Бароди. Секреты Интернет. К.: Диалектика, ICE, 2005.
- 4. S.Spainbour, V.Quercia. Webmaster in a Nutshell. – O'Reily & Associates, Inc., 2003.

#### **• Использование материалов презентации**

- Использование данной презентации, может осуществляться только при условии соблюдения требований законов РФ об авторском праве и интеллектуальной собственности, а также с учетом требований настоящего Заявления.
- Презентация является собственностью авторов. Разрешается распечатывать копию любой части презентации для личного некоммерческого использования, однако не допускается распечатывать какую-либо часть презентации с любой иной целью или по каким-либо причинам вносить изменения в любую часть презентации. Использование любой части презентации в другом произведении, как в печатной, электронной, так и иной форме, а также использование любой части презентации в другой презентации посредством ссылки или иным образом допускается только после получения письменного согласия авторов.